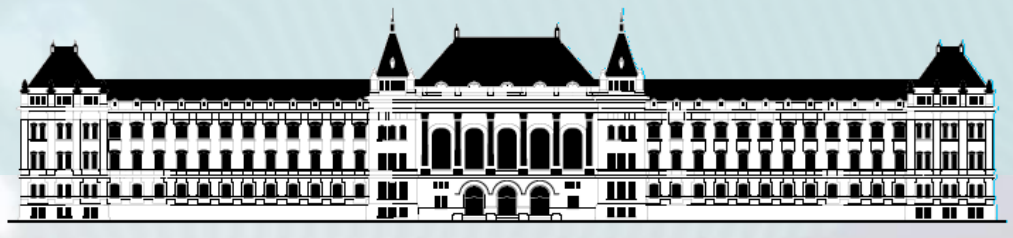

**BUDAPESTI MŰSZAKI ÉS GAZDASÁGTUDOMÁNYI EGYETEM VILLAMOSMÉRNÖKI ÉS INFORMATIKAI KAR MÉRÉSTECHNIKA ÉS INFORMÁCIÓS RENDSZEREK TANSZÉK**

## **Digitális technika (VIMIAA03) 7. gyakorlat és laboratórium**

**Szántó Péter BME MIT**

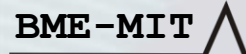

**FPGA labor**

# **Perc:másodperc számláló megjelenítése 7 szegmenses kijelzőn**

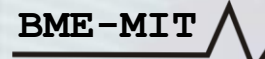

#### Perc-Másodperc számláló (BCD)

- **4 darab reset-elhető, engedélyezhető számláló kaszkádosítva**
	- Másodperc
		- 0. digit: 0…9 tartomány
		- 1. digit: 0…5 tartomány
	- Perc:
		- 2. digit: 0…9 tartomány
		- 3. digit: 0…5 tartomány
	- Lásd: 5. labor
- **Engedélyező jel: pontosan 1 másodperc periódusidejű** → **minden 16000-ik órajlben aktív**

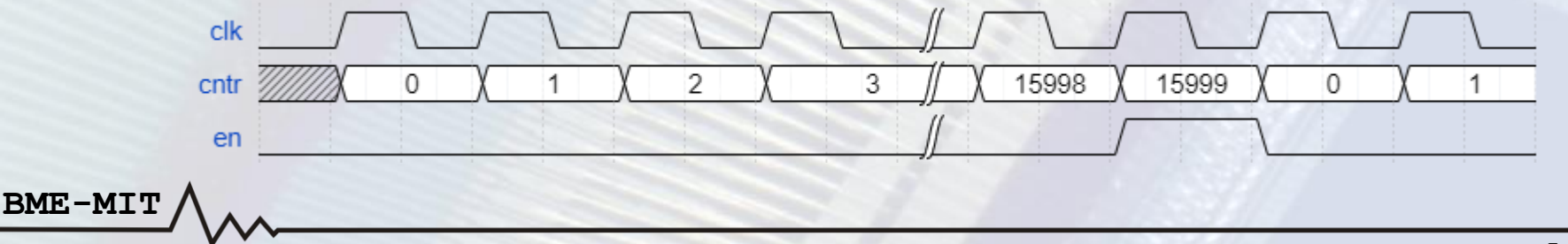

#### Számláló blokkvázlat

#### • **5 szinte teljesen megegyező almodul példányosítása**

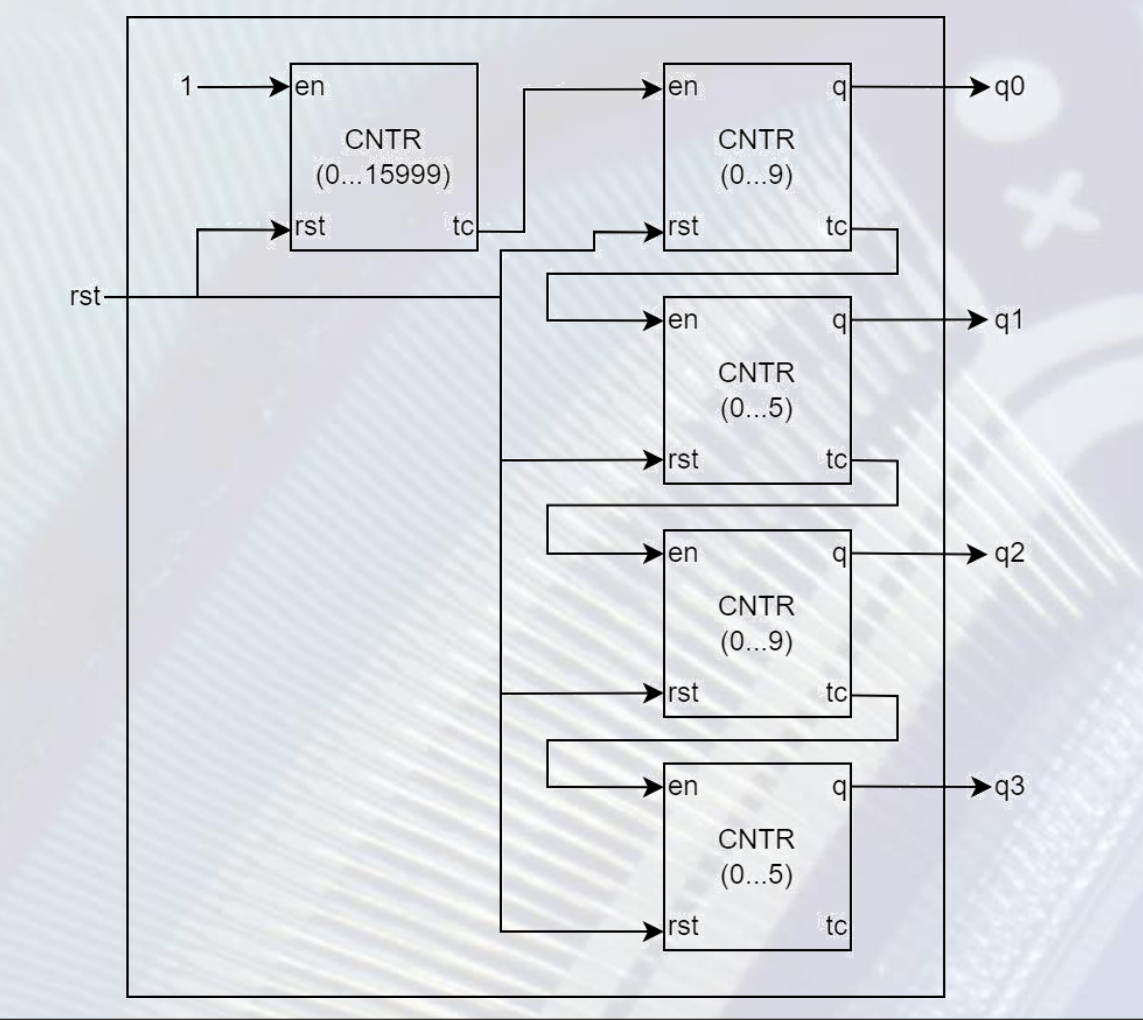

**FPGA labor**

#### 4 digites 7 szegmenses kijelző

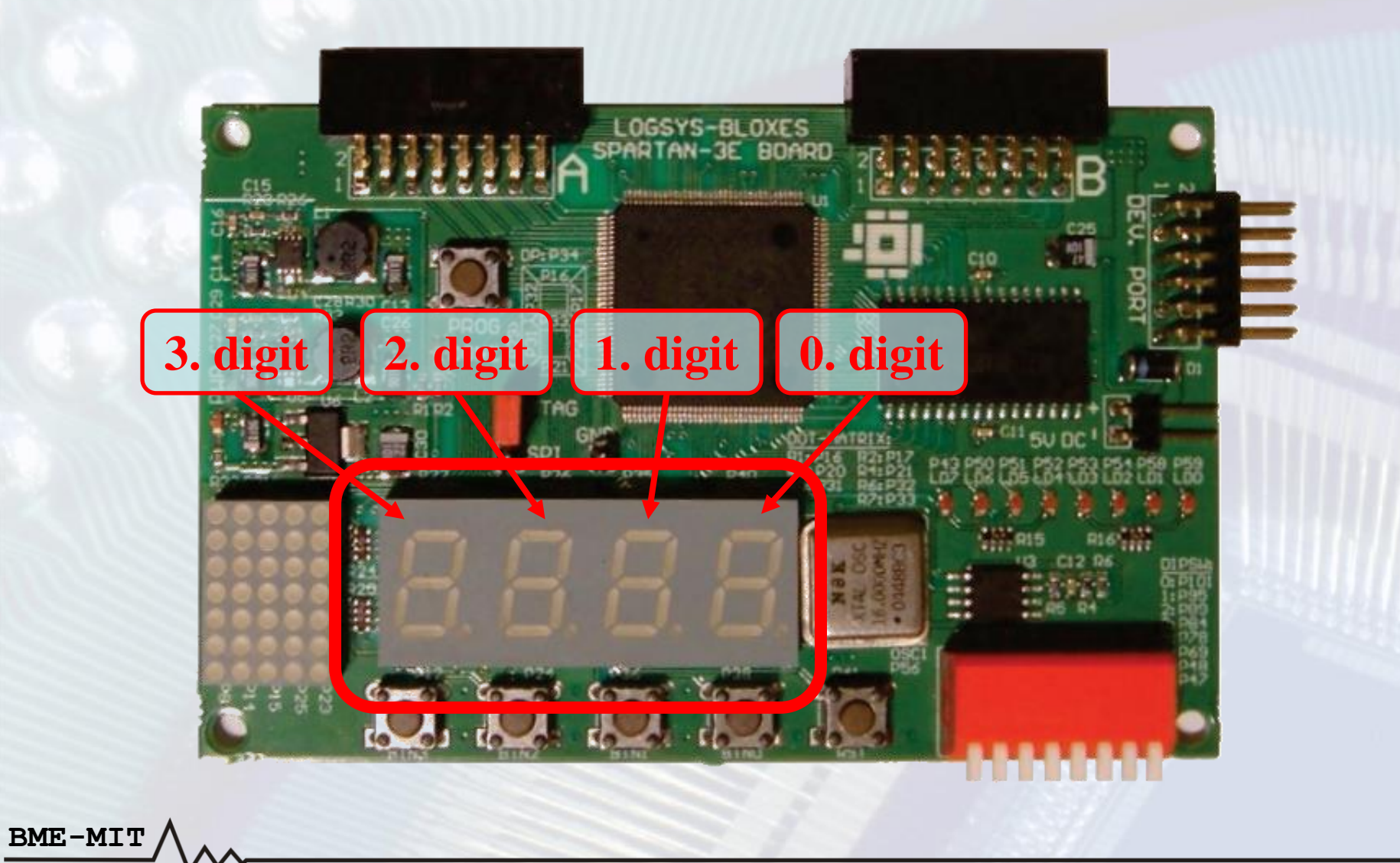

### 7 szegmenses kijelző (1)

• **7 szegmenses** → **egy digit 7 elemből áll**  $-$  (a, b, c, d, e, f, g) – plusz a digitet követő pont (dp)

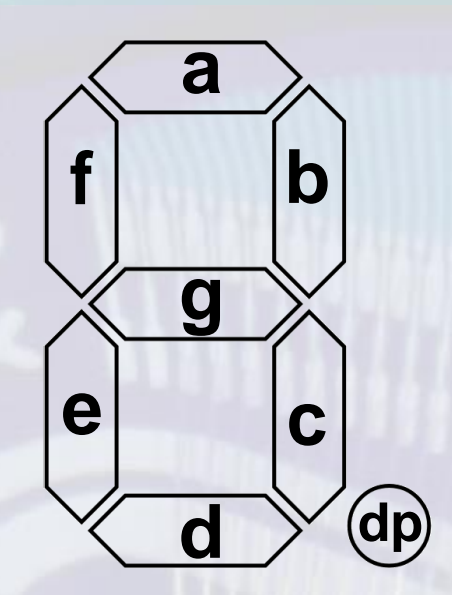

- **Adott érték megjelenítéshez a szegmensek egy részét bekapcsoljuk, más részét kikapcsoljuk**
	- Pl. "4" érték esetén a "b, c, f, g" szegmensek világítanak

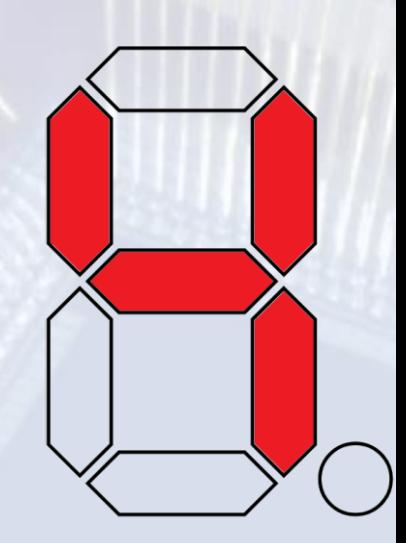

#### 7 szegmenses kijelző (2)

- **Több digit** → **időosztásos (időmultiplexált) vezérlés**
	- A szegmens jelek közösek minden digitre
	- Adott időpillanatban mindig csak egy digit aktív, a többi digit összes szegmense ki van kapcsolva
	- (Időben) egymás után végig lépkedünk a digiteken, és bekapcsoljuk a szükséges szegmenseket
	- Videó:

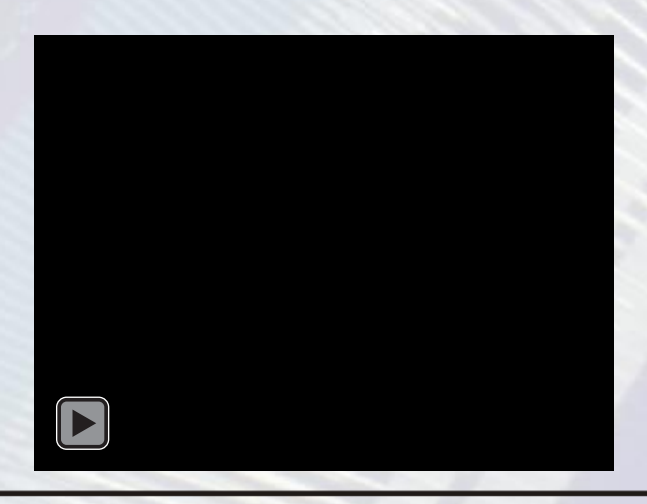

#### 7 szegmenses kijelző (3)

- **Időmultiplexált vezérlés**
	- A szegmens jelek közösek minden digitre
	- Minden digithez tartozik egy digit engedélyező jel, amellyel a digit kikapcsolható
- **Lépkedési sebesség**

- Ha túl lassú, akkor szemmel is látható a lépkedés
- A szegmenseket alkotó LED-ek nem végtelenül gyorsak, van be- és kikapcsolási idejük
- ~100 Hz … kHz nagyságrend megfelelő

#### 7 szegmenses vezérlő - portok

- **Vezérlőjelek:**
	- clk: órajel
	- rst: reset
- **Kimenetek:**

- dig\_n: digit engedélyezés
- seg\_n: szegmensek
- **Bemenetek: a 4 digiten megjelenítendő 4 darab, 4 bites érték**

#### 7 szegm. vezérlő jelek - működés

#### • **Szemléltető videó:**

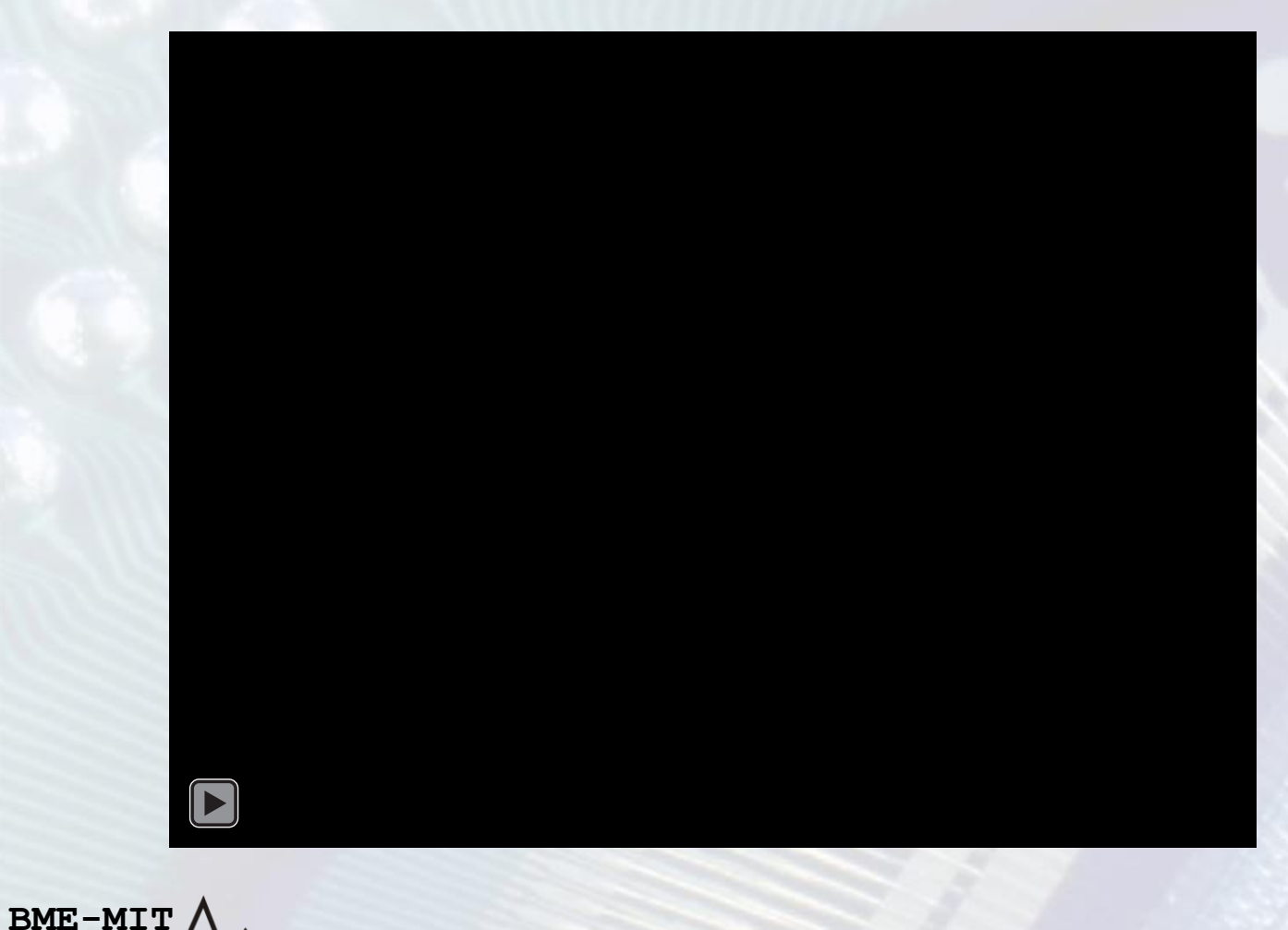

### Engedélyező jel

- **A vezérlést a digitek közötti lépdelés határozza meg**
	- Legyen ~1 kHz
- **Órajel frekvencia 16 MHz**
	- $-$  16 MHz=16000\*1 kHz  $\rightarrow$  pontos 1 kHz-hez 16000 órajelenként váltunk digitet
	- Erőforrás szempontból kedvezőbb: minden 16385. órajelben lépünk. Engedélyező jel:

cntr  $\overline{2}$ 3 16383 16384  $cntr[14]$ en

• **Lásd 6. gyakorlat/labor**

### Digit engedélyezés

- **1110**→**1101**→**1011**→**0111**→**1110**→**1101**→**….**
	- Soros bemenetű, párhuzamos kimenetű shift regiszter
	- Visszacsatolt: kimenete a bemenetére van kötve
	- $-1110$  kezdőérték ( $\rightarrow$  reset)

**BME-MI** 

– Engedélyezhető, mert értéke a lépkedés frekvenciájával változik, nem pedig minden órajelben

#### Szegmens dekóder

- **A bites bináris értékekből szegmens értékeket állít elő**
	- Minden bemeneti kombinációra meghatározzuk, hogy mely szegmenseknek kell világítani
- **Lásd 4. gyakorlat/labor**

#### Bemenet választás

- **A 4 darab 4 bites bemeneti érték közül az aktív digitnek megfelelőt kell választani**
- **Ez egy 4:1 multiplexerrel tehető meg**
- **A multiplexert egy számláló vezérli, amely a digit engedélyező jelet generáló shift regiszterrel szinkronban változik**

#### 7 szegm. vezérlő blokkvázlat

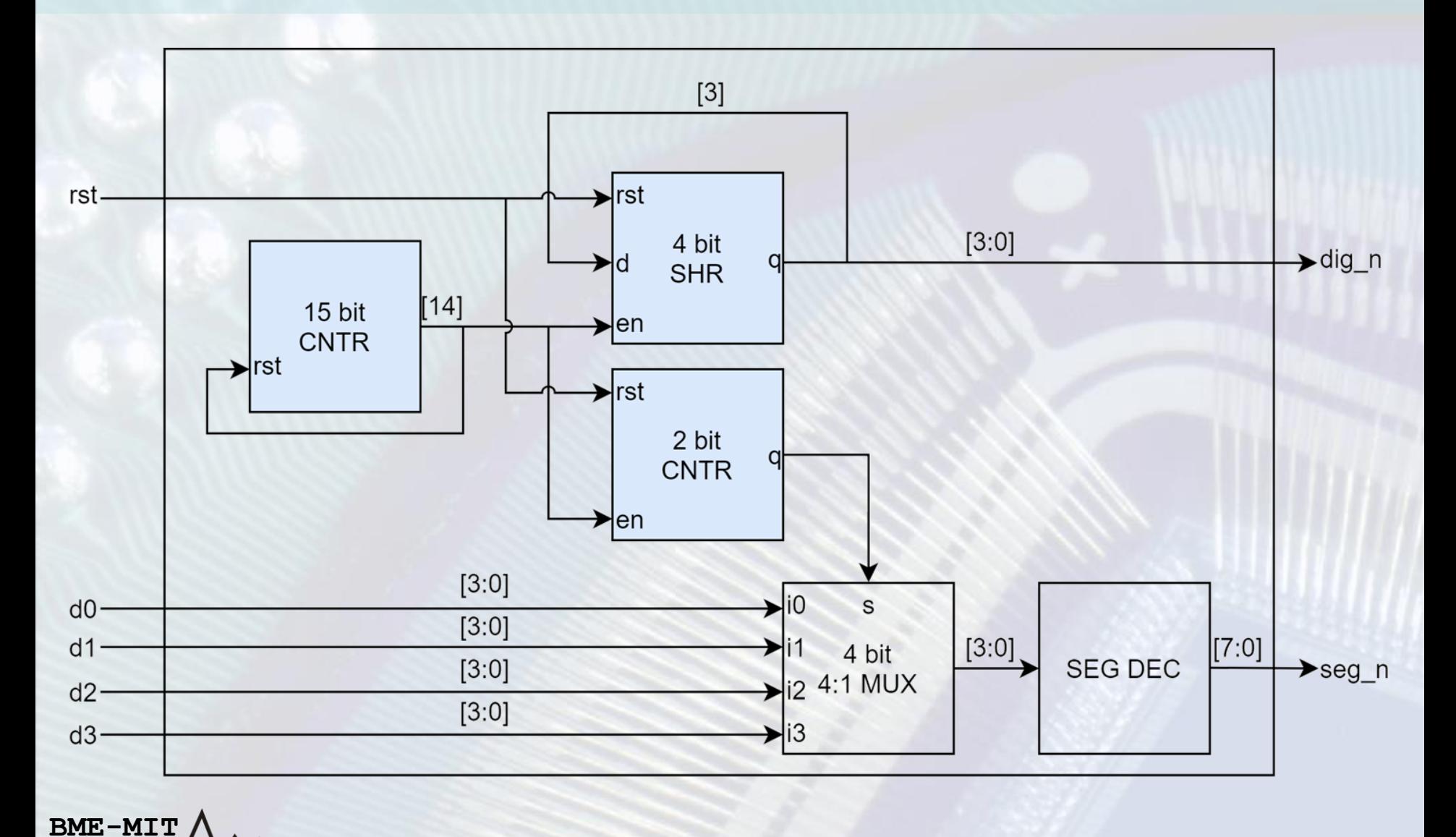

**FPGA labor**

#### Teljes rendszer

• **A számlálókat és a 7 szegmenses vezérlőt példányosító modul**

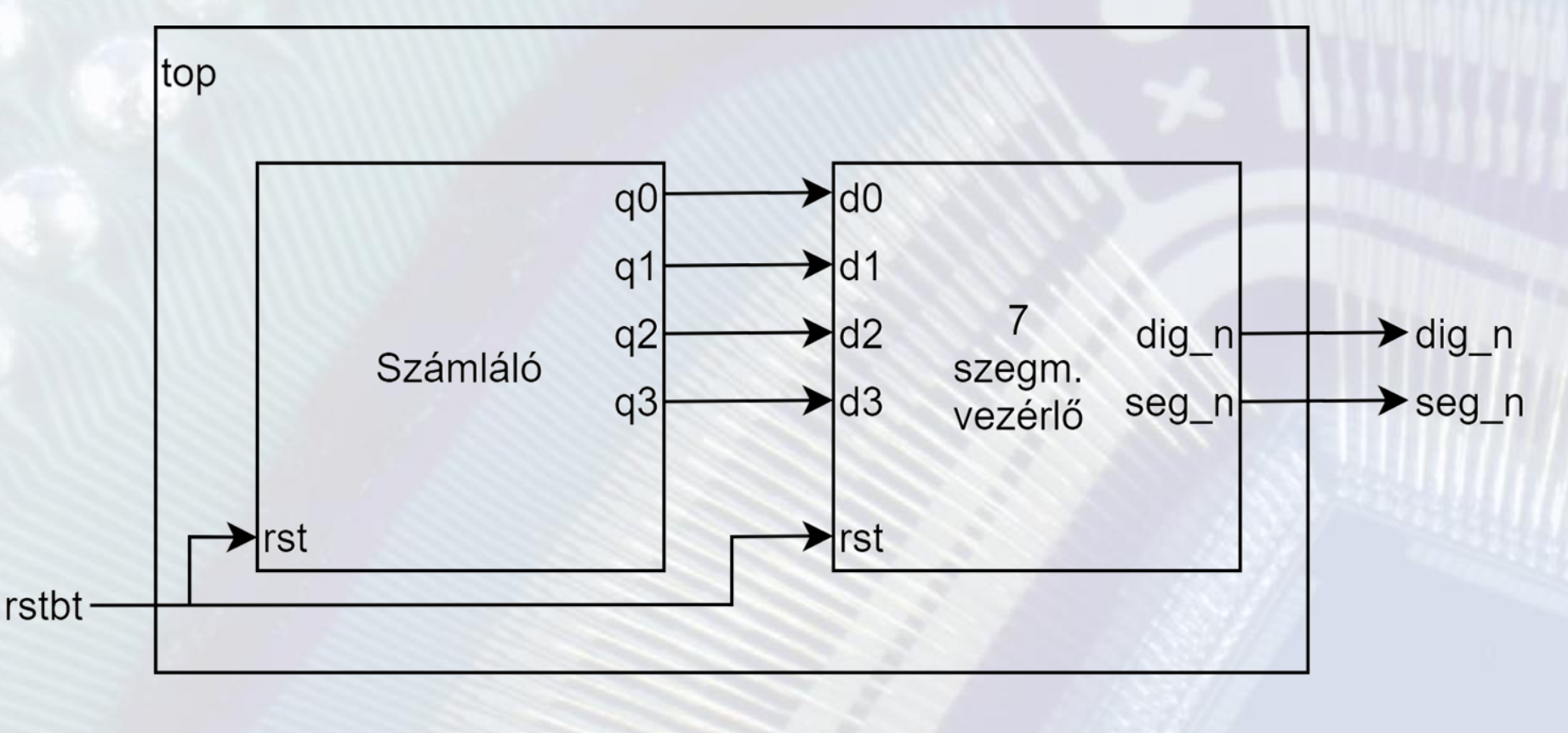